# **МОСКОВСКИЙ ГОСУДАРСТВЕННЫЙ УНИВЕРСИТЕТ им. М.В. Ломоносова**

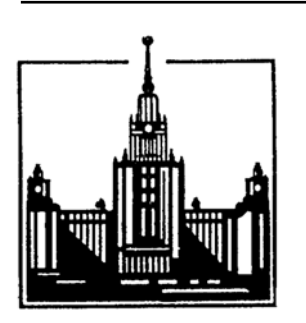

**Биологический факультет**

**доцент Сергей Викторович Огурцов**

**МЕТОДИЧЕСКОЕ ПОСОБИЕ ПО ОБРАБОТКЕ РЕЗУЛЬТАТОВ И ОФОРМЛЕНИЮ КУРСОВЫХ И ДИПЛОМНЫХ РАБОТ, ВЫПУСКНЫХ КВАЛИФИКАЦИОННЫХ РАБОТ БАКАЛАВРОВ И МАГИСТЕРСКИХ ДИССЕРТАЦИЙ**

# **ОГЛАВЛЕНИЕ**

ŗ.

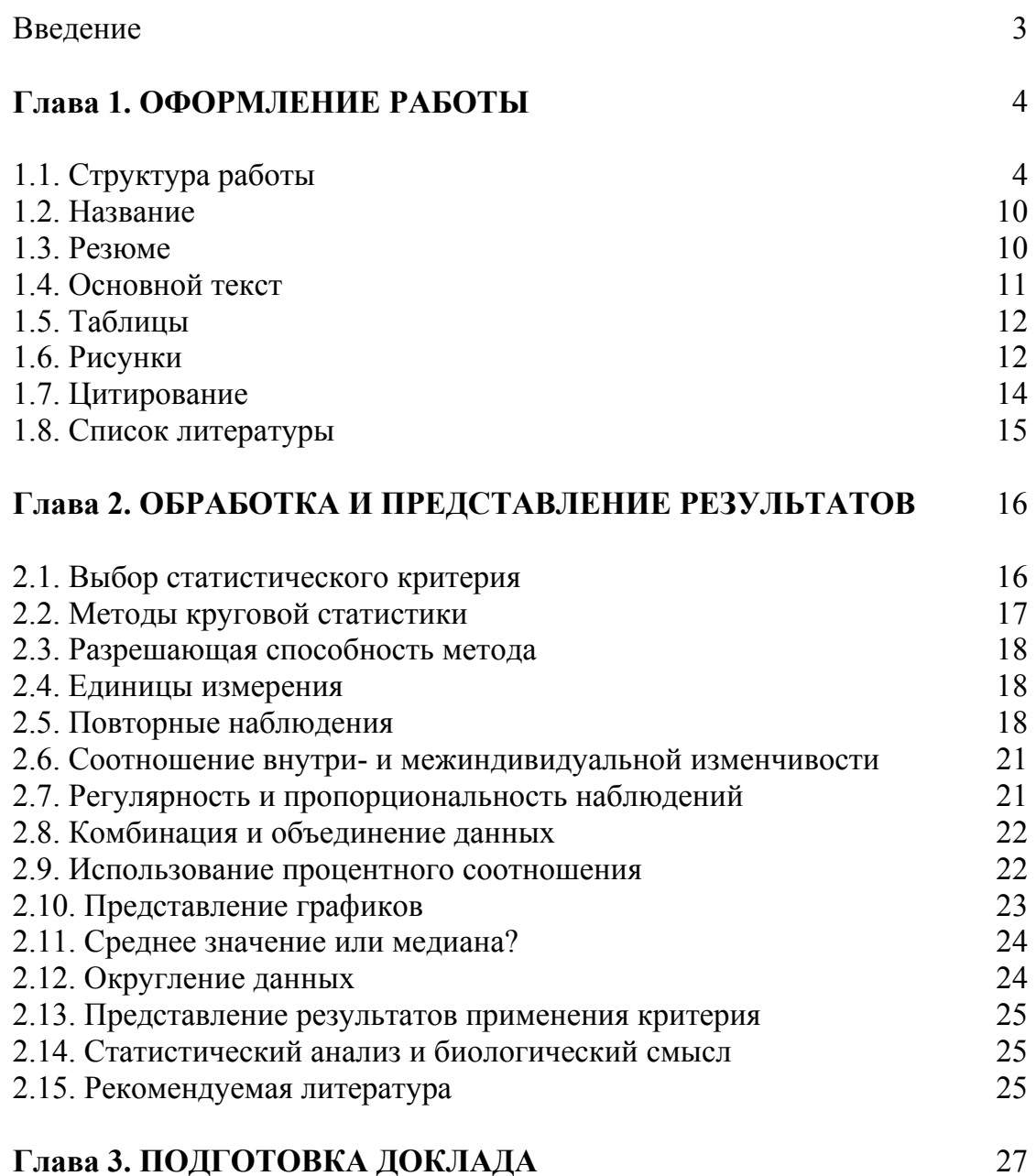

## **ВВЕДЕНИЕ**

При написании курсовых и дипломных работ студенты традиционно делают некоторые типичные ошибки как в оформлении, так и в системе представления своих результатов. Поэтому целесообразно, чтобы у студента под рукой всегда был справочник, к которому он мог бы обратиться, если возникнут вопросы.

При написании главы «Оформление работы» автор использовал учебнометодическое пособие И.М.Калиниченко «Оформление курсовых и дипломных работ. Биологические науки» (1987). В этом пособии студенты могут также ознакомиться с примерами сокращённых наименований многих отечественных и зарубежных периодических изданий, используемых при оформлении списка литературы. При составлении рекомендаций использовали «Правила для авторов» следующих отечественных журналов: Зоологический журнал, Журнал Общей биологии, Сенсорные системы. Для дополнительных комментариев цитировали правила публикации для журнала «Animal Behaviour» и издательства «Plenum».

В основу главы «Обработка и представление результатов» положен личный опыт автора взаимодействия со студентами, аспирантами, руководителями работ и опыт проведения занятий по статистической обработке данных в рамках практикума по «Компьютерной морфометрии» и спецсеминара «Актуальные проблемы зоологии позвоночных» для 3-5 курсов кафедры зоологии позвоночных. При составлении рекомендаций использовали руководства по статистике таких журналов, как Animal Behaviour, Japanese Journal of Clinical Oncology, Australian Veterinary Journal, Journal of Veterinary Internal Medicine. Большинство зарубежных журналов в правилах для авторов публикуют подобную информацию.

В редактировании методической разработки активно принимал участие коллектив кафедры зоологии позвоночных. Автор благодарен д.б.н. Л.П.Корзуну, д.б.н. Ф.Я.Дзержинскому, д.б.н. Б.Д.Васильеву, д.б.н. И.Р.Бёме, к.б.н. В.С.Лобачёву и к.б.н. М.Е.Гольцману за ценные добавления к материалу начального варианта рукописи.

Несмотря на то, что при создании методического пособия автор ориентировался на специфику преподавания по профилю «Зоология», многие разделы могут быть полезны студентам других кафедр Биологического факультета, а также аспирантам и руководителям курсовых и дипломных работ.

## **ГЛАВА 1. ОФОРМЛЕНИЕ РАБОТЫ**

Курсовая и дипломная работы являются важнейшими формами самостоятельной работы студентов, в процессе выполнения которых студенты приобретают умения и навыки проведения научного исследования. Темы курсовых и дипломных работ предлагаются студентам в соответствии с научной тематикой кафедры или научноисследовательских учреждений, на базе которых выполняется работа, и с учетом научных интересов студентов.

Курсовая и дипломная работы призваны показать, насколько студент владеет методикой и техникой эксперимента, умеет анализировать, обобщать и делать правильные выводы из результатов исследования, работать с литературой. При оценке курсовой и дипломной работ учитывают не только качество самой работы, характер доклада при защите, но и ее оформление.

## **1.1. Структура работы**

Изложение материала в курсовой и дипломной работе строится так же, как и в любом другом научном труде (диссертации или научной статье). В структуру работы входят следующие разделы.

**Титульный лист.** Он обязательно включает название работы, название учреждения, где выполнялась работа, имена исполнителей и руководителей работы (рис. 1). Традиционно титульный лист выполняется в «строгом» формате, т.е. на нём отсутствуют какие-либо рисунки, узоры и т.п. (рис. 2). Это преследует цель сосредоточить внимание читателя на некоторых формальных характеристиках работы (в том числе на названии). Понятно, что гораздо приятнее работа выглядит, если титульный лист оформлен художественно. Хорошее оформление внешнего вида работы закладывает благоприятное отношение читателя к ней. В случаях, когда автор уделяет очень много внимания художественному оформлению (фигурный шрифт, множество фотографий, пёстрый фон и т.п.), лучше поместить в работу 2 титульных листа: наружный – художественно-оформленный, внутренний – «строгий».

**Резюме.** При написании статьи в любой журнал, а также для участия в конференции всегда требуется предоставление резюме (abstract). Умение кратко изложить суть своей работы - непростая задача, которой надо учиться. Поэтому в перечень обязательных разделов курсовой и дипломной работ, выполняемых на кафедре зоологии позвоночных, с 2004 г. вводится «Резюме». Резюме должно давать основные представления о задачах исследования, использованных методах и основных результатах.

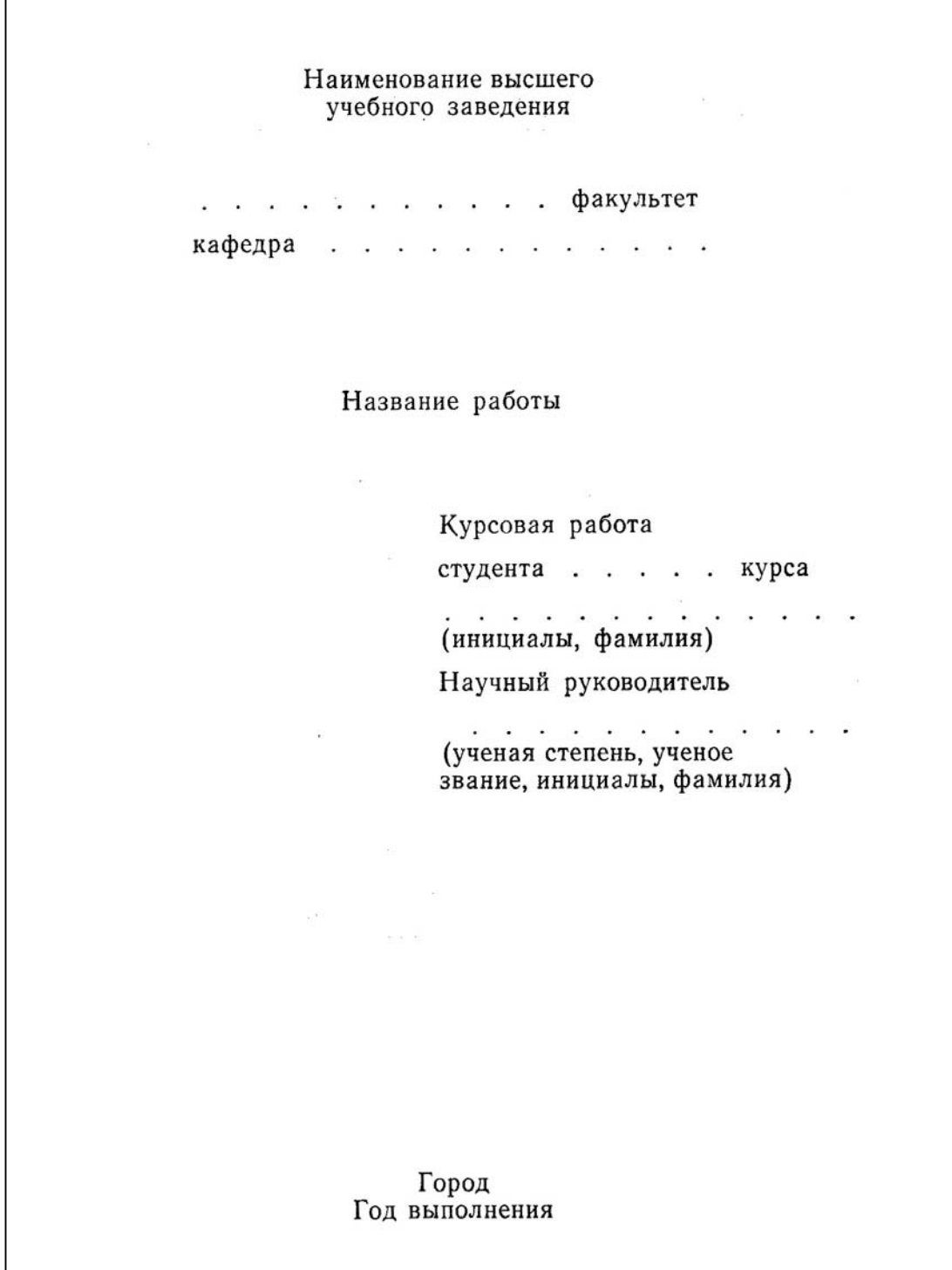

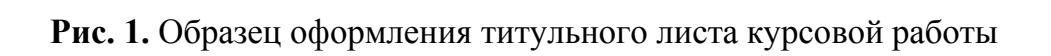

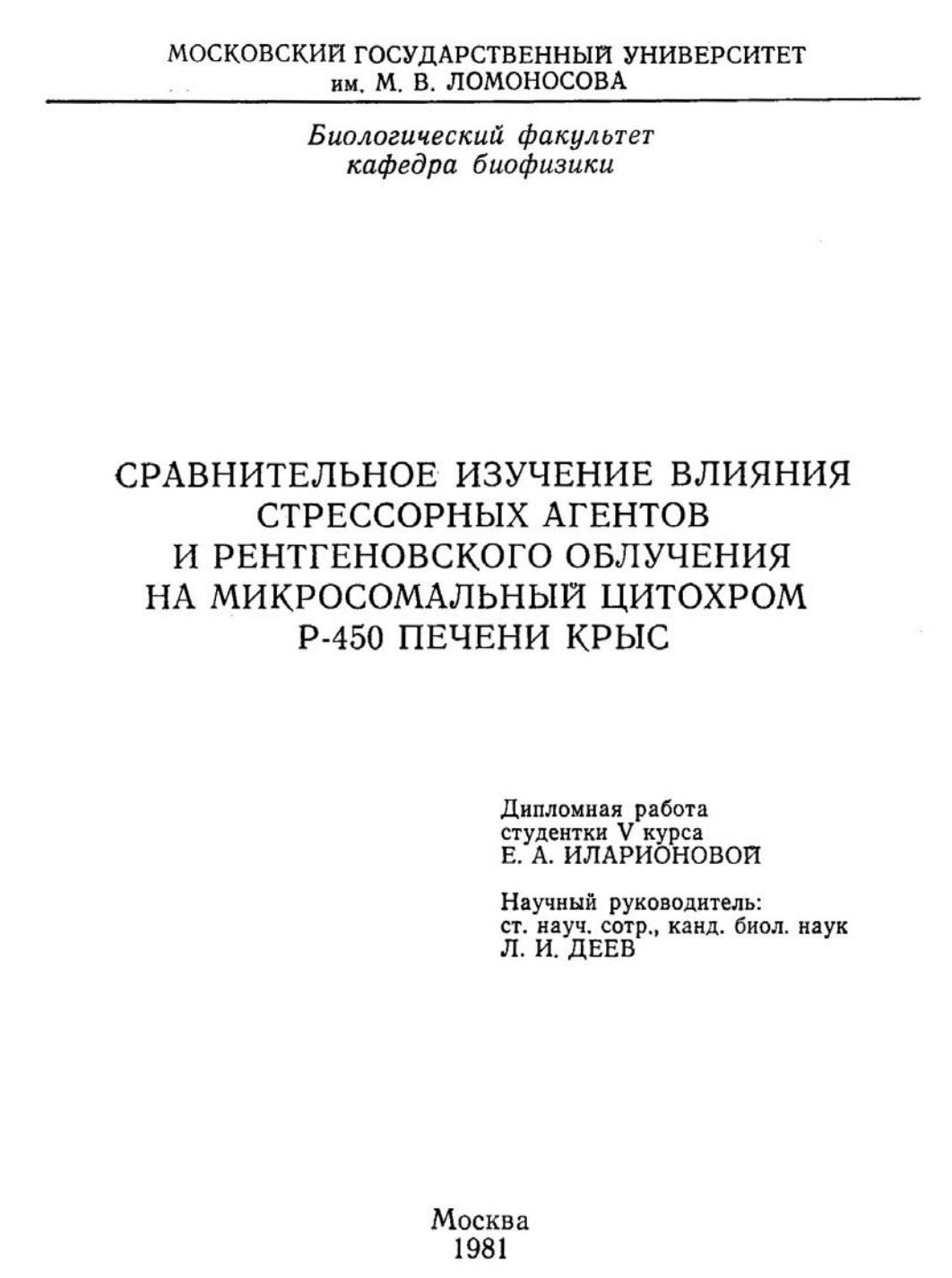

**Рис. 2.** Пример оформления титульного листа дипломной работы

Оглавление. В начале работы обязательно приводится оглавление. Кроме удобств перемещения по тексту, оглавление позволяет составить общее представление о структуре работы. Иными словами, это план, по которому работал студент. Из него сразу видно, насколько чётко исполнитель представляет себе свою работу. Желательно, чтобы все разделы работы имели либо короткие названия, либо были пронумерованы, чтобы рецензент мог легко сослаться на обсуждаемый раздел (рис. 3).

Введение. Основная роль «Введения» - чёткая постановка цели и задач исследования. В этом разделе в краткой форме описывают актуальность работы, а именно уровень изученности проблемы на данный момент, и ясно вытекающие отсюда цели и задачи исследования. Введение обычно не превышает 2 страниц.

Обзор литературы. Раздел включает анализ опубликованных данных (отечественных и зарубежных) по проблеме исследования. Ссылки на различные факты надо логически увязывать между собой, чтобы они не выглядели как «случайная коллекция умных изречений». Не следует после небольшого и очень общего утверждения цитировать в скобках огромное количество литературных источников. Целесообразнее обсудить эти источники по отдельности, каким-то образом классифицировав материал. Рекомендуется использовать публикации не только по конкретному изучаемому виду, но также, если возможно, привлекать материал по другим группам для сравнения и обобщения имеющихся сведений. Обзор литературы должен быть настолько полным, чтобы позволить человеку, незнакомому с материалом, войти в курс изучаемой проблемы. Обзор должен быть ясно связан с целью и задачами работы, которые были поставлены автором в разделе «Введение».

Материал и методы. Здесь излагают сведения об объекте исследования, объеме материала, времени проведения работы, методике и технике эксперимента, методах статистической обработки данных. Описание должно показать соответствие методик задачам исследования и обеспечить воспроизводимость результатов. Необходимо указать точное название изучаемого вида, происхождение исследуемых объектов, место, сроки сбора материала и его объем, число проведённых наблюдений, дозы веществ, параметры стимуляции, особенности наркоза и другие детали. В экологических, биогеографических, эколого-фаунистических работах часто в самостоятельный раздел выделяют физико-географическое описание местности, в которой проводились наблюдения. В этом разделе приводят сведения о географическом положении, рельефе, почве, растительности, климате и т. п.

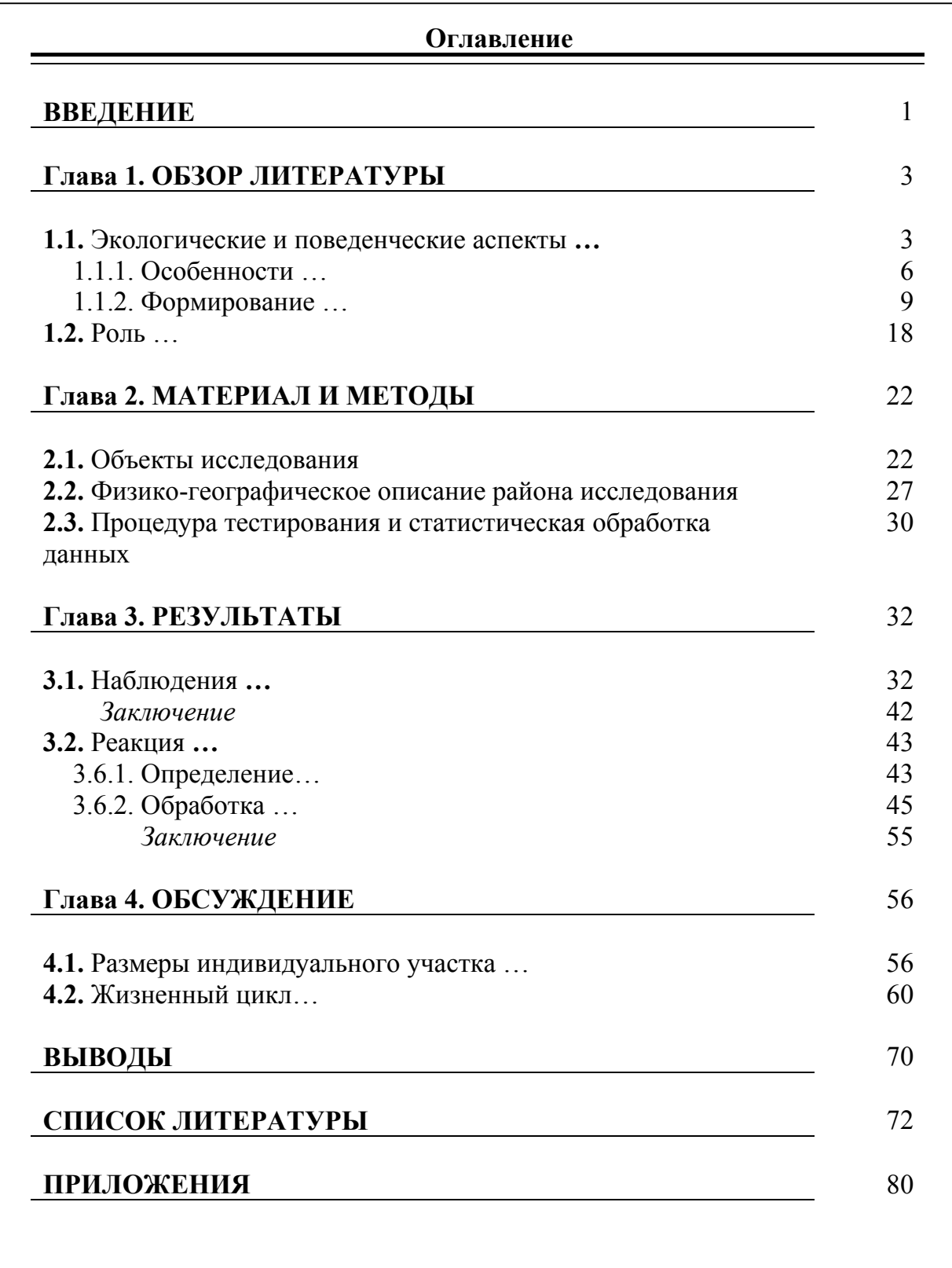

**Рис. 3.** Пример оформления оглавления

При выполнении экспериментов на животных обязательно описание тех особенностей методики, которые обеспечивают соблюдение норм безвредности экспериментов и гуманного обращения с животными. Желательно указать, какими из утвержденных правил проведения экспериментов на животных руководствовались авторы. Для публикаций в зарубежных журналах обязательно требуется ознакомление с перечнем рекомендаций «Guidelines for the treatment of animals in behavioural research and teaching», публикуемых в журнале «Animal Behaviour» (например за 2003 г.: V. 65, pp.249-255).

**Результаты.** Это основной раздел работы, описывающий данные собственных опытов и наблюдений студента. Здесь же приводится большая часть рисунков и таблиц. При разнообразии направлений исследования (например, при наличии нескольких серий опытов) целесообразно подразделять описание на подразделы. Текст результатов легко воспринимается, если такие подразделы подытоживают промежуточными заключениями – кратким обобщением основных результатов подраздела (рис. 3). В этом разделе следует избегать какого-либо обсуждения полученного материала.

**Обсуждение.** Обсуждение рекомендуется начинать с краткого обобщения основных результатов. Основная задача обсуждения – показать значимость полученных результатов и поместить их в контекст существующих работ. Обсуждение должно базироваться на известных фактах и не быть голословным. Привлекайте для обсуждения свои оригинальные данные, изложенные в разделе «Результаты», и данные цитируемых литературных источников. Не привлекайте для обсуждения информацию, если не можете точно указать ее источник (такую информацию нельзя проверить). Не стесняйтесь ссылаться на свои собственные работы (например, в дипломной работе можно упомянуть материал, полученный ранее в курсовой).

Для удобства изложения материала результаты и их обсуждение, по усмотрению автора, могут быть объединены в один раздел.

**Выводы (или Заключение).** В заключении в сжатой форме излагают основные результаты работы. Заключение подытоживает работу в том случае, если из неё нельзя сделать каких-то однозначных выводов. Например, исследователь пронаблюдал единичное явление, не имеющее аналогов для сравнения. В таком случае можно только констатировать наличие явления или тенденции.

В большинстве же работ представляется возможным осмыслить собранный материал и представить его в виде выводов. Выводы могут представлять собой выведение какого-то закона на основании собранного материала, выдвижение гипотезы, подлежащей проверке в дальнейшей работе. В качестве вывода может использоваться рекомендация по изменению методического подхода к изучению проблемы. Иными словами,

«Заключение» по сути подытоживает раздел «Результаты», а «Выводы» следуют из раздела «Обсуждение».

Выводы не повторяют резюме. В них, как правило, не упоминают цель и задачи исследования, а также методику работы. Выводы должны содержать в себе ответы на поставленные задачи. Количество выводов в работе соотносимо с количеством поставленных задач. Старайтесь излагать выводы кратко.

Благодарности. В этой рубрике выражается признательность частным лицам, сотрудникам учреждений и фондам, оказавшим содействие в исследований, проведении  $\mathbf{a}$ также указываются источники финансирования работы. Их включают либо в конце раздела «Введение», либо в конце работы перед списком литературы.

Список литературы. Список цитированной литературы начинается с отдельной страницы после основного текста. Список включает только те публикации, на которые имеются ссылки в тексте.

Приложение. Выделяется в самостоятельный раздел, если приводят материалы, отражающие технику громоздких расчетов, таблицы с многочисленными результатами измерений или какие-то дополнительные сведения, которые затрудняют восприятие основного текста. В приложение также целесообразно сводить таблицы и рисунки, на которые часто даются ссылки в тексте, если это облегчает доступ к ним.

 $\mathbf{B}$ работах по морфологии может возникнуть необходимость использования в тексте большого количества сокращений названий и терминов, часто употребляющихся при изложении материала. В этом случае можно вынести список сокращений в «Приложение».

## 1.2. Название

Название работы должно кратко, но максимально точно отражать затронутую проблему. Избегайте неконкретных названий типа «К вопросу о роли ...», «Некоторые данные ...» или «Материалы по экологии ...». Четкое и точное название - важнейший способ своевременно привлечь внимание широкого круга ученых к Вашей работе. В некоторых журналах советуют, чтобы заголовок составлял не более 1,5-2 строк

В том случае, если работа посвящена одному или двум видам, в заголовке обязательно указывают латинские названия видов (с автором и годом описания), о которых идёт речь. В скобках следует указать высшие таксоны, к которым относятся объекты исследования.

## 1.3. Резюме

Приступая к написанию резюме, помните, что для большого круга читателей все знакомство с Вашей работой ограничится прочтением ее названия и резюме. Поэтому отнеситесь к написанию резюме как к

чрезвычайно важной и ответственной работе. Помните, что резюме - это не аннотация. Поэтому не употребляйте выражений типа «работа посвящена обсуждению проблемы...» или «обсуждены причины и высказаны некоторые соображения о природе...», которые не несут никакой информации о Вашем вкладе в разработку проблемы, а также чисто декларативных утверждений вроде «данная проблема имеет существенное теоретическое и немаловажное практическое значение». Текст резюме должен быть максимально информативным и отражать прежде всего основные результаты Вашей работы и, по мере возможности, методы их получения. Иногда целесообразно привести краткое обоснование основной задачи Вашей работы, желательно указывать место исследования и названия использованных объектов. Все видовые названия организмов следует давать полностью, если необходимо - с указанием их принадлежности к высшему таксону [например, Asellus aquaticus (Isopoda: Crustacea)]; авторов при латинских названиях приводите только тогда, когда это принципиально важно для понимания содержания работы. Если основным результатом работы являются определенные количественные показатели постарайтесь включить их в текст резюме. Оптимальный объем резюме - от 1/3 до 2/3 страницы. В большинстве зарубежных журналов и в конференционных сборниках требуется, чтобы объём резюме не превышал 200-250 слов или примерно 10 строк текста. Старайтесь писать простым понятным языком, избегая узкоспециальных терминов, техницизмов и околонаучного жаргона.

## 1.4. Основной текст

Примерный объем курсовой работы - 20-30 страниц машинописного текста. Объем дипломной работы около 60 страниц текста. Исходя из размера авторского листа (40000 знаков или 24 страницы), одна страница содержит 1600 - 1700 печатных знаков. Текст всех разделов, включая текстовую часть таблиц, печатается 12 или 14 шрифтом через 1,5 или 2 интервала на одной стороне стандартных листов белой бумаги формата А4, с левым полем не менее 3.5 см для переплёта. Остальные поля на странице должны быть такими, чтобы давать возможность рецензенту при необходимости делать на них какие-то пометки.

Названия рода, вида и подвида печатаются курсивом. Поскольку систематическое положение таксонов периодически уточняется, B<sub>O</sub> избежании путаницы с изучаемым объектом при первом упоминании в тексте и таблицах название видов приводится как по-русски (если такое название имеется), так и полностью по-латински, с автором и с годом описания таксона. В дальнейшем упоминании можно употреблять только русское название или сокрашенное латинское без фамилии автора и года первоописания.

В тексте разрешаются лишь общепринятые сокращения - названия мер, физических, химических и математических величин и терминов и т.п. Все сокращения должны быть расшифрованы, за исключением небольшого числа общеупотребительных.

## **1.5. Таблицы**

Каждая таблица должна иметь название и порядковый номер. Таблицы нумеруются в порядке их упоминания в тексте. Пояснения к таблице должны содержать достаточно полную информацию для того, чтобы приводимые в ней данные были понятны без обращения к тексту. В тексте при ссылке на таблицу указывают: табл. 6. Например, пишут: «данные, приведённые в табл. 6, показывают…» или «…разница статистически достоверна (табл. 6)».

Название таблицы помещается над таблицей, примечания - под таблицей. Шрифт текста таблицы и её заглавия обычно соответствует таковому в основном тексте (12 шрифт), а примечания к таблице можно давать более мелким шрифтом (но не меньше 10).

В современных журналах применяются таблицы с «облегчённым каркасом». Такие таблицы не содержат вертикальных линий, а в основной части таблицы нет и горизонтальных линий (табл. 1).

## **1.6. Рисунки**

Все иллюстрации, будь то рисунки, графики или фотографии, именуются «рисунками» с общей сквозной нумерацией (отдельной от нумерации таблиц) в порядке упоминания их в тексте. Каждый рисунок должен иметь название, фрагменты рисунка также должны быть поименованы. Название даётся под рисунком (рис. 4). Шрифт названия может быть мельче, чем шрифт основного текста (но не меньше 10 шрифта). Подписи к рисункам должны содержать достаточно полную информацию для того, чтобы приводимые данные могли быть понятны без обращения к тексту. Наиболее распространённая форма ссылки – круглые скобки: (рис. 10), - либо выражения: «как видно из рис. 10».

Если на рисунке используются сокращения названий и терминов (например, при изображении морфологических препаратов), желательно помещать их расшифровку в подрисуночной подписи, сразу после названия рисунка.

Иллюстрации объектов, исследованных с помощью микроскопа, должны сопровождаться масштабными линейками, причем в подрисуночных подписях надо указать длину линейки. На картах и схемах местности также необходимо указывать масштаб и направление «север-юг» (обычно располагают карты севером вверх). Крупномасштабные карты желательно приводить с координатной сеткой, названиями

| таблица тризрание таблицы отражает ее содержание |            |                  |                         |                   |     |
|--------------------------------------------------|------------|------------------|-------------------------|-------------------|-----|
| Колонка 1                                        | Колонка 2  | Основная колонка |                         |                   |     |
|                                                  |            |                  | Подраздел 1 Подраздел 2 |                   | n   |
|                                                  |            |                  |                         |                   |     |
| Опыт                                             | 12 июня    | 14               |                         | ${}< 0.05$        | -19 |
|                                                  |            |                  |                         |                   |     |
| Самки                                            | 23 февраля | $70.4 \pm 3.2$   | $74.4 \pm 3.9$          | H.p. <sup>2</sup> | 121 |
|                                                  |            |                  |                         |                   |     |

**Таблица 1.** Название таблицы отражает её содержание

 $\frac{1}{2}$  Ссылка даётся снизу.<br><sup>2</sup> Нет различий.

или

p - можно указать по какому критерию считали достоверность различий, n - размер выборки

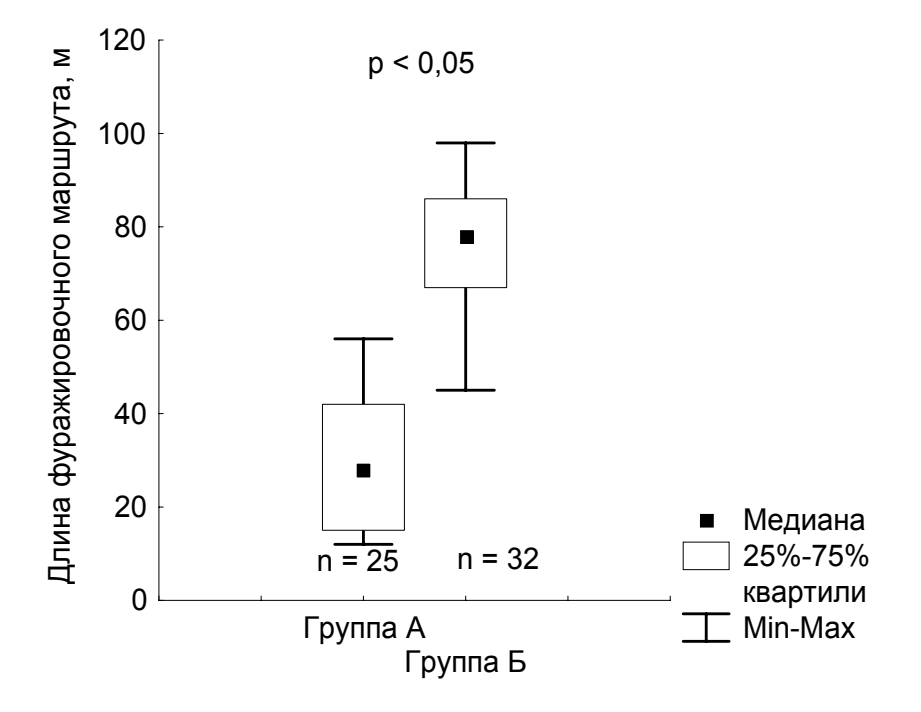

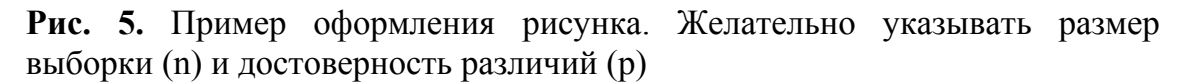

физикогеографических объектов и обозначениями населенных пунктов, которые можно найти на общедоступных картах республиканского или областного масштаба, и разной фактурой для воды и суши. В углу карты желательна врезка с мелкомасштабной картой, где был бы указан участок, увеличенный в крупном масштабе в виде основной карты.

Карты ареалов, а также схемы индивидуальных участков особей рекомендуется представлять в виде точек встреч, привязанных к географическим или ландшафтным ориентирам.

В научных публикациях таблицы и рисунки, как правило, не должны дублировать друг друга. Но в курсовых и дипломных работах это допускается с целью проверки рецензентом статистической обработки данных, представленных на рисунке.

## **1.7. Цитирование**

Ссылки на другие работы в тексте даются в круглых скобках с указанием имени автора и через запятую года публикации. Например: «Предшествующими исследованиями показано (Иванов, 1990), что...». Если публикация имеет двух авторов, указываются обе фамилии через запятую (например: Иванов, Петров, 1990); в случае трех и более авторов указывается только первая фамилия с добавлением «и др.» (для иностранных публикаций – «et al.» (например: Иванов и др., 1990; Johns et al., 1991)). При одновременной ссылке на несколько работ разных авторов их следует перечислять в хронологическом порядке, отделяя друг от друга точкой с запятой: (Fogg, 1965; Шнюкова, 1977; Зимина, Сазыкина, 1987).

Если в списке литературы приведены разные работы одного автора, опубликованные в один и тот же год, то в ссылке после года ставят буквенные обозначения: русские - в отечественной литературе (1979а, 19796, 1979в) и латинские - в иностранной (1979а, 1979b, 1979с).

Если в работе необходимо заострить внимание на конкретном имени исследователя, можно воспользоваться такой ссылкой: «Работы Э.Ярвика (1944, 1954), который…».

При ссылке на работу автора не по первоисточнику, а заимствованную из другой публикации, ссылке предшествуют сокращенно слова «Цит. по: …». Например: Т. Эванс утверждает: «Получение...» (Цит. по: Иванов, 1978).

Отметим, что в некоторых журналах или книгах ссылки даются цифрами в квадратных скобках, что делается в основном в целях экономии места. В курсовых, дипломных работах и диссертациях такие ссылки не используются.

В некоторых случаях при обсуждении материала, когда действительно существует нехватка опубликованных данных по какому-то конкретному вопросу, возникает необходимость сослаться на предварительные данные ещё неопубликованного исследования или на собственные наблюдения

какого-то учёного. Такая информация может быть сообщена автору при личном общении с исследователем. Обсуждать её надо аккуратно и ссылаться следующим образом: «Согласно ведущимся исследованиям, такая тенденция может существовать (Л.Я.Иванов, устное сообщение)». Имейте в виду, что не следует злоупотреблять подобными ссылками, используйте их только при крайней необходимости.

#### 1.8. Список литературы

Список работ печатается с левым абзацным отступом (выступом влево), в алфавитном порядке по фамилиям авторов. Работы одного автора располагаются в хронологическом порядке. Все ссылки даются на языке оригинала (названия на японском, китайском и ДРУГИХ языках, использующих нелатинский шрифт, пишутся в русской транскрипции). Сначала приводится список работ на русском языке и на языках с близким алфавитом (украинский, болгарский и др.), а затем - работы на языках с латинским алфавитом. В современных журналах в списке литературы год ставится после фамилии автора, как в ссылке внутри основного текста, что облегчает поиск нужной ссылки. Примеры составления ссылок:

#### Ссылки на книги:

Анатомия собаки, 1972. / Ред. Хромов Б.М. Л.:Наука. 232 с.

- Вольф Г.Н., 1970. Дисперсия оптического врашения и круговой дихроизм в органической химии / Ред. Снатике Г. М.: Мир. С. 348-350.
- Илиел Э., 1965. Стереохимия соединений углерода. Пер. с англ. М.: Мир. С.  $1 - 210$
- Несис К.Н., 1985. Океанические головоногие моллюски: распространение, жизненные формы, эволюция. М.: Наука. С. 1-285.
- Knorre D.G., Lavric O.I., 1978. Theory and practice in affinity techniques / Eds. Sundaram P.V., Eckstein F.L. N.Y., San Francisco: Acad. Press. P. 169-188.

#### Ссылки на статьи:

- Викторов Г.А., 1970. Межвидовая конкуренция и сосуществование экологических гомологов у паразитических перепончатокрылых // Журн. общ. биол. Т. 31. №2. С. 247-255.
- Grove D.J., Loisides L., Nott J., 1978. Satiation amount, frequency of feeding and emptying rate in Salmo gairdneri // J. Fish. Biol. V. 12. P. 507-516.

#### Ссылки на диссертации:

Шефтель Б.И., 1985. Экологические аспекты пространственно-временных межвидовых взаимоотношений землероек Средней Сибири. Автореф. дис. ... канд. биол. наук. М.: ИЭМЭЖ АН СССР. С. 1-23.

Отметим, что в разных журналах правила оформления списка литературы могут различаться. Например, год иногда берётся в скобки или указывается в конце ссылки; какие-то названия берутся в кавычки и т.п. В разработке ориентировались ланной метолической на правила Зоологического журнала, поскольку именно этот образец используется при оформлении диссертаций по профилю «зоология».

Некоторые сборники или энциклопедии (написанные большим коллективом авторов) помещают на первых или последних страницах образец их правильного цитирования. Используйте этот образец для корректной ссылки на сборник.

Обязательно пронумеровывайте список литературы. Не заставляйте рецензента подсчитывать прочитанные Вами работы.

## ГЛАВА 2. ОБРАБОТКА И ПРЕДСТАВЛЕНИЕ РЕЗУЛЬТАТОВ

## 2.1. Выбор статистического критерия

Начиная обработку результатов, студенты одним из первых задают вопрос какой статистический критерий выбрать для решения поставленных задач. Ключевая проблема  $\equiv$ выбрать параметрический или непараметрический критерий? В отечественных пособиях по статистике редко приводятся чёткие условия такого выбора, информация обычно разбросана на протяжении всего текста книги. В зарубежных же изданиях материал излагается чётче (Lehner, 1996). Перечислим условия выбора критериев.

Условия выбора Параметрических критериев:

- 1. Данные представлены рядом из непрерывных величин (используется непрерывная числовая шкала измерений).
- 2. Выборки имеют нормальное распределение.
- 3. Сравниваемые выборки имеют одинаковую дисперсию.

Условия выбора Непараметрических критериев:

- 1. Данные представлены рядом из дискретных величин (используется шкала на основе категорий, порядковых чисел - рангов, имён, введённых исследователем).
- 2. Ограничения параметрических критериев не выполняются или не могут быть проверены на данной выборке. Например, данные имеют распределение, отличное от нормального.
- 3. Малый размер выборки (не более 20-30 наблюдений).
- 4. Если медиана является более показательным параметром в вычислениях, чем среднее значение (например, при асимметричном распределении данных).

Параметрические критерии вычисляются условиях строгих  $\, {\bf B}$ предпосылок (перечислены выше). Некоторые предпосылки, такие как нормальность распределения. МОГУТ быть удовлетворены ПУТЁМ трасформации исходных данных (например, логарифмирование и т.п.). Если указанные предпосылки не соблюдены при обработке данных, пользоваться параметрическими критериями неправомерно. Применение таком случае может искусственно критериев  $\overline{B}$ завышать ЭТИХ достоверность обсуждаемых различий - это фальсификация данных.

Конечно, можно подбирать метод обработки результатов после сбора целесообразнее озаботиться проблемой ланных Олнако выбора статистического критерия и метода обработки данных ещё до начала работы. Каждый критерий имеет свои ограничения на применение. Эти ограничения надо заранее представлять себе перед началом сбора данных:

- 1. Равное или неравное число наблюдений в выборках допускается для критерия? (Например, критерий Вилкоксона ланного лля сопряжённых пар рассчитан на равное число наблюдений в сравниваемых выборках, а критерий Манн-Уитни допускает неравное число наблюдений.)
- 2. Должны ли быть наблюдения в выборках попарно связаны или зависимы? (Например, критерий Вилкоксона для сопряжённых пар чётко сопоставляет каждое наблюдение из первой выборки конкретному наблюдению из второй выборки. Для критерия Манн-Уитни это не является обязательным условием).
- 3. Какое минимальное число наблюдений необходимо для расчёта данного критерия? (Для многих непараметрических критериев минимальное число наблюдений составляет 5-6. Надо иметь в виду, что при малых выборках в ряде случаев в стандартный критерий вводятся поправки. Например, поправка Ейтса в критерии хиквадрат. Однако введение таких поправок - вопрос дискуссионный.)

## 2.2. Методы круговой статистики

В зарубежных работах активно используются методы круговой статистики (Batschelet, 1981). Она оперирует векторными данными, которые можно представить в виде круговых диаграмм с градусной или временной шкалой. Её применяют при изучении ориентации животных в пространстве (оценка направленности перемещений), а также сезонных и суточных ритмов активности. К сожалению, отечественные исследователи мало знакомы с этими методами. Кроме приводимых в конце главы книг, можно посоветовать для использования компьютерную программу «Oriana» (доступна на сайте разработчика программы: http://www.kovcomp.co.uk/).

#### 2.3. Разрешающая способность метода

Приведём как разные методики сбора пример, данных  $\overline{M}$ соответствующие им статистические критерии изменяют ответ на поставленную задачу. Выбор животным одного из стимулов при парном выборе можно описывать, сравнивая число особей, приблизившихся к каждому из стимулов. А можно описать выбор, используя время, проведённое каждым животным у того и другого стимула. В первом случае результаты можно обработать критерием хи-квадрат и биномиальным тестом. Во втором случае - критерием Вилкоксона для сопряжённых пар. Особенности вычисления данных критериев таковы, что хи-квадрат покажет наличие достоверных различий (т.е. факт выбора одного из стимулов) при различии в числе особей, выбравших противоположные стимулы, примерно в 2 или более раз. Критерий Вилкоксона зафиксирует более детальные различия в выборе стимулов. Например, в случае, если каждое животное проведёт вблизи одного стимула на 1-2 секунды больше, чем около противоположного, скажем в течение часового опыта. Очевидно, что разрешающая способность второго метода постановки эксперимента и обработки данных выше, чем первого.

#### 2.4. Единицы измерения

Однажды я был удивлён вопросом одного аспиранта. Он измерял свечение объектов в люксах, получив в итоге два средних значения, которые намеревался сравнить между собой. Вопрос был, можно ли сравнить два числа, выраженные в люксах, с помощью критерия хиквадрат? Ответ - нет!

Существуют два типа критериев. Одни критерии допускают применение выборки из чисел, выраженных в тех или иных единицах измерения. Такие числа могут принимать разные значения, в том числе дробные. Это, например, t-критерий и критерий Вилкоксона. Другие - оперируют частотами событий, целыми числами (частотные критерии). К ним относятся, например, биномиальный тест и критерий хи-квадрат. Они сравнивают, сколько раз выпалало одно событие, а сколько раз другое (как при подбрасывании монеты). Так можно сравнить выбор одного из двух предлагаемых стимулов, но никак не освешённость этих стимулов в люксах

## 2.5. Повторные наблюдения

В ряде случаев представляется невозможным использовать для исследования нужное количество подопытных животных. В этом случае выборка по числу индивидов оказывается небольшой, а одним из вариантов сбора данных являются повторные наблюдения над одними и теми же особями. Статистическая обработка данных, собранных с помощью методики повторных наблюдений, представляется наиболее сложной. Именно при использовании этой методики возникают ошибки, связанные с некорректным применением статистических критериев. Ошибки в основном двух вариантов:

- 1. Объединение в одну выборку повторных наблюдений.
- 2. Суммирование повторных наблюдений и введение суммы в анализ (например, по критерию хи-квадрат).

Повторные наблюдения над одними и теми же животными некорректно суммировать или объединять в одну выборку, поскольку в данном случае нарушается основной принцип статистики - принцип независимости наблюдений (одно и то же наблюдение как бы искусственно повторяется несколько раз). Нарушение этого принципа называют псевдорепликацией результата (Hurlbert, 1984). В традиционных статистических критериях, таких как t-критерий, хи-квадрат и т.д., одно число в выборке получают от одной особи. При применении этих критериев каждая особь тестируется или наблюдается однократно для получения всего одного числа. Последующие наблюдения над той же особью считаются зависимыми от предыдущего, и такие наблюдения нельзя вводить в традиционные статистические критерии.

Однако метод повторных наблюдений имеет ряд преимуществ, благодаря которым его часто используют в исследованиях:

- 1. Он позволяет собрать первичную информацию о возможных последствиях воздействия. Т.е. метод необходим в самом начале исследования для выдвижения гипотезы, которая будет в дальнейшем проверяться традиционными критериями.
- 2. Он позволяет оценить динамику процесса.
- 3. Он увеличивает точность наблюдений.

Поскольку повторные наблюдения над одними и теми же объектами более информативны, то в последнее время активно развиваются статистические подходы для анализа таких данных. Примером может служить область статистики, связанная с анализом последовательностей или временных рядов. Она оперирует понятием автокорреляции для выявления периодичности в последовательности событий. Однако пока большинство таких критериев требует значительных объёмов выборок и рассчитано на исследования долговременных процессов. Другими вариантами обработки повторных наблюдений могут быть:

1. Усреднение данных по времени. Некоторые сравнивают ошибки псевдорепликации с измерением роста одного и того же человека несколько раз подряд с последующим включением в статобработку всех измерений как независимых наблюдений (каковыми они не являются). В таких случаях рекомендуют усреднять данные. Однако усреднение может привести к тому, что теряется очень ценная информация о динамике наблюдаемого поведения. С этой точки

зрения, ситуация сравнима с измерением роста человека в 5, 10, 15 и т.д. лет его жизни с последующей попыткой усреднить его рост за всю продолжительность жизни. Это достаточно абсурдная идея.

- 2. Анализ ключевых точек. Если представить повторные наблюдения в виде кривых динамики, то разные точки кривой можно сравнивать с разными точками других аналогичных кривых. Единственная проблема – это обосновать выбор ключевых точек.
- 3. Сравнение двух половинок выборки между собой (half-split analysis). Сравнивается поведение в первой половине опыта с поведением во второй его половине.
- 4. Сравнение с моделью случайного процесса. Исследователь может на основании определённых предпосылок создать модель случайного процесса, например, модель случайного (хаотичного) перемещения особей, используя генерацию случайных чисел. Опытные данные тем или иным способом можно затем сравнить с такой теоретической моделью.
- 5. Описательные методы. В ряде случаев можно ограничиться описательной статистикой, а именно, развернуть процесс в виде графиков, оценить разброс данных и т.п.

Надо иметь в виду, что некорректность статобработки ни сколько не снижает научной ценности собранного материала. Единственная проблема – это корректно оценить и корректно истолковать повторяемость (стабильность) результата. Важно понимать, что каждый эксперимент имеет ограниченную внешнюю валидность. Иными словами, масштаб эксперимента должен соотноситься с масштабами выводов. Если данные получены на представителях одной популяции, необязательно такие же данные будут получены для другой популяции того же вида. Сходным образом, данные, полученные путём повторных наблюдений над одной особью, будут точно предсказывать поведение этой конкретной особи, но про остальных представителей этого вида точных прогнозов сделать не удастся. Наоборот, разовые индивидуальные наблюдения над 100 особями будут с большой вероятностью предсказывать поведение других представителей этого вида, но это предсказание будет являться лишь усреднённой недетализированной тенденцией. При огромных выборках можно обнаружить очень небольшие различия, которые будут статистически достоверны. Но такие различия могут не иметь биологического значения для отдельных индивидов. С другой стороны, при малых выборках могут обнаружиться заметные различия, не достигающие, однако, заданного уровня значимости. Если такие различия имеют биологический смысл, их не следует оставлять без внимания. Можно указать на существование тенденции.

#### **2.6. Соотношение внутри- и межиндивидуальной изменчивости**

На ещё одну деталь следует обратить внимание прежде, чем выбрать метод сбора данных. Во многих случаях биологический эксперимент может быть повторен на одной особи многократно, например при изучении физиологических функций. Подвергая материал статистической обработке, можно затем получить некоторые средние характеристики. Однако, ввиду вариабельности организмов в популяции среднее значение по особи ещё не является средним значением по виду. Поэтому приходится, помимо многократного повторения опыта на одной особи, ставить повторные опыты с другими особями данного вида. При этом возникает вопрос, в каком отношении должны находиться внутри- и межиндивидуальные повторности? Если вариабельность между особями велика по сравнению с вариабельностью внутри особи, то повторять опыт несколько раз на каждой особи не имеет смысла. Наоборот, если очень велика вариабельность внутри особей, то повторение опытов со многими особями нецелесообразно. Внутри-индивидуальную и межиндивидуальную вариабельность можно оценить, сравнив дисперсии соответствующих распределений с помощью F-критерия Фишера (Урбах, 1964). Если отношение дисперсий внутри- и межиндивидуального уровней слишком мало, чтобы различие было значимым, то нет оснований считать, что для повышения точности результата нужно увеличить число подопытных особей, а не число опытов на каждой из них. Более того достоверно большее значение внутри-индивидуальной изменчивости по сравнению с межиндивидуальной требует проведения повторных наблюдений с одними и теми же особями для получения более точного результата. В этом случае для достоверной оценки неважно равное или неравное число наблюдений снимается с каждой особи (Leger, Didrichsons, 1994). В случае использования повторных наблюдений всегда оговаривайте соотношение внутри-индивидуальной и межиндивидуальной изменчивости.

#### **2.7. Регулярность и пропорциональность наблюдений**

Иногда исследователь не уделяет должного внимания регулярности и пропорциональности наблюдений, что приводит к поспешности выводов. Например, берутся пробы крови на анализ гормонов у особей в весенний и летний период. Исследователь не задумывается о планировании эксперимента и собирает пробы столько, сколько получится. В результате весной оказывается собрано 10 проб от 2 особей, а летом 15 проб от 12 особей. Адекватно сравнить такие выборки между собой нельзя. В первой выборке особей слишком мало, и эффект различий может быть обусловлен генетическими особенностями данных двух особей, а не сезонной цикликой гормона. Более того, выяснилось, что какие-то пробы брали в ночное время, какие-то в дневное. Доля ночных и дневных проб разная, поэтому опятьтаки нельзя истолковывать различия в уровнях секреции гормона как сезонные. В данном случае можно выдвинуть только гипотезу.

Необходимо обосновывать адекватность выбора тех или иных временных интервалов наблюдений. Например, при сборе данных методом временных срезов может возникнуть опасность в создании предвзятой периодичности. Если животное раз в 60 минут отдыхает (спит), а мы произвольно берём интервал наблюдений 60 минут, то, возможно, что все наши наблюдения попадут на период сна животного. Тогда описание его поведения будет выглядеть так, будто оно только и делает, что спит.

#### 2.8. Комбинация и объединение данных

Для того, чтобы красиво показать особенности материала, необходимо уметь его комбинировать. Например, получен куполообразный график динамики какой-то активности. Можно разбить этот «купол» на две части, возрастающую и убывающую, и посчитать корреляцию между активностью и временем для каждого интервала в отдельности. Таким образом можно показать, что в начале наблюдений активность достоверно возрастает, а в конце - достоверно убывает.

Иногда для увеличения размера выборки объединяют наблюдения, полученные в разных условиях. Например, в популяциях А и Б какого-то вида грызуна соотношение полов в ходе исследования составило 15:17 и 19:17. В популяции  $B - 10:42$ , в  $\Gamma - 10:11$ . По критерию хи-квадрат только в популяции В есть отличия в соотношении полов. Исследователь объединяет популяции по признаку наличия хищника (лисы) в местообитании. А и Б попадают в группу без хищника, В и  $\Gamma$  – с наличием хищника. Тогда исследователь делает вывод (на основании того же критерия хи-квадрат) о влиянии наличия хищника на соотношение полов в популяции данного вида. Это неверно. Популяции В и Г не идентичны, они явно различаются между собой, и объединять их нельзя. Вероятно, недоучтён какой-то иной фактор (например, доступность кормового или иного ресурса), влияющий на соотношение полов. Объединять в одну выборку можно только данные, сходные по ряду параметров.

#### 2.9. Использование процентного соотношения

Представление данных в виде процентных соотношений - очень наглядный способ изложить структуру материала. На графиках оно легко воспринимается. Однако процентное представление скрывает рял особенностей исходной выборки, в основном число наблюдений (или особей). Возможно, что как при малом, так и при большом числе наблюдений процентное соотношение не изменится. Но малые выборки могут не показать ожидаемых различий при использовании традиционных статистических критериев. Использование в том же критерии искусственно

пересчитанных в проценты тех же самых данных может дать прямо противоположный результат. Понятно, что это фальсификация данных. Иными словами, процентный пересчет делает из 10 особей 100, увеличивая выборку. Поэтому искусственно при расчётах нало использовать исходные данные, а вот на графиках можно для наглядности показать и процентное соотношение.

## 2.10. Представление графиков

График должен отражать всю полноту материала и читаться независимо от текста, особенно если он демонстрируется во время доклада на защите работы. На графиках обязательно указываются средние показатели выборки (среднее значение или медиана), характеристики разброса данных (стандартная ошибка, стандартное отклонение, межквартильный интервал, **МИНИМУМ**  $\mathbf{M}$ максимум), а также достоверность различий, если демонстрируется сравнение данных  $\Pi$ <sup>O</sup> какому-то статистическому критерию.

При сравнении одних данных с другими обычно пользуются столбчатыми диаграммами или диаграммами типа «box plot» («ящичек с усами»). Если для сравнения используются параметрические критерии, то указывают среднее значение, а в качестве меры разброса данных стандартную ошибку или стандартное отклонение. Для непараметрических критериев обычно демонстрируют медиану и межквартильный интервал (интерквартильную широту). Если есть необходимость показать реальные границы разброса, используют представление минимума и максимума.

При малом числе наблюдений вычислять средние показатели выборки нецелесообразно. В таком случае информативнее будет представить данные в виде точечной диграммы рассеивания, раскрывающей каждое конкретное наблюление

Когда на графиках представляют динамику процесса, соседние точки соединяют прямыми линиями. Это правомерно, когда наблюдения за процессом ведутся непрерывно или с постоянными равными временными замерами. последующими интервалами между Если постоянство интервалов нарушено, точки не соединяют линией вообще, демонстрируя отсутствие данных в указанном интервале, или соединяют пунктиром, если по каким-то причинам предполагают тенденцию развития процесса в необследованном интервале.

Для демонстрации на графике корреляции между двумя параметрами обычно пользуются точечной диаграммой рассеивания, а поверх точек проводят корреляционную кривую (прямую - в случае прямолинейной корреляции).

#### 2.11. Среднее значение или медиана?

Напомним, что медиана - это значение, справа и слева от которого расположены по 50% выборки. Очевидно, что если выборка не является симметричной и унимодальной (например, наблюдается ряд резких, но немногочисленных отклонений от средних тенденций), необходимо использовать медиану как средний показатель. Она попадает в область более частых значений в выборке. Использование среднего значения в данном случае бессмысленно. Оно может попасть в зону между большим и малым пиками наиболее частых значений выборки, и поэтому ничего не будет говорить о структуре данных. Аналогичными рассуждениями пользуются при выборе способа описания границ инивидуального участка. Метод эллипса описывает участки с унимодальным распределением активности в пространтсве (т.е. с одним центром активности на участке). Если центров активности на участке несколько, этот метод неприменим.

#### 2.12. Округление данных

В компьютерных программах при выполнении автоматических расчётов цифры обычно выдаются без округления - длинный ряд цифр после запятой. Не стоит уподобляться машине и переписывать все цифры в свою работу. В большинстве случаев точности расчётам это не прибавляет, а восприятие данных затрудняет. Обычно руководствуются следующим правилом. Если исходные измерения производятся до десятых долей единицы, то все последующие расчёты округляются до десятых долей. Т.е. округление в расчётах соответсвует округлению в исходных промерах. В некоторых случаях можно уточнять ещё один дополнительный знак после запятой для указания значений стандартной ошибки и стандартного отклонения.

округлении цифр, отражающих достоверность различий, При поступают так. Все достоверные результаты обозначают как  $p<0.05$ , не уточняя количество цифр после запятой. Иногда дополнительно используют интервалы:  $p<0.01$ ,  $p<0.001$  и т.д. В зарубежных публикациях при представлении данных в таблицах для недостоверных результатов не пишут значение достоверности, а обозначают «n.s.» (not significant). Это удобно для визуального разграничения достоверных и недостоверных данных, например в таблицах. На русском языке аналогом такого обозначения могло бы быть что-то вроде «н.р.» (нет различий). К сожалению, в отечественной практике такого удобного обозначения нет.

Если есть необходимость указать точное значение достоверности, то для достоверных данных ( $p<0,05$ ) р округяют до 3 знаков после запятой; для недостоверных  $(p>0.05)$  - достаточно до 2. Точное р значение при недостоверных различиях указывают в случае, если оно близко к

достоверности (например,  $p = 0.06$ ), и возможные различия могут иметь определённый биологический смысл. Последнее необходимо обсудить.

#### 2.13. Представление результатов применения критерия

При описании в тексте результатов применения критерия надо указывать рассчитываемые показатели критерия, размер выборки и достоверность различий. Например, для коэффициента корреляции Спирмена - rS= 0,80, N=11, p<0,01; для критерия Вилкоксона - T= 6, N=14,  $p<0.01$ ; для критерия Манн-Уитни - U=74, N1=N2=17, p<0.05. При использовании для вычисления критерия компьютерных программ обязательно указывать название и версию программы (например, Statistica  $6.0$ ).

## 2.14. Статистический анализ и биологический смысл

Статистический анализ позволяет делать обоснованные заключения только об объектах, находящихся под непосредственным наблюдением. Правомерно ли экстраполировать заключение за пределы выборки? Экстраполяция возможна. но она. как правило. базируется на дополнительных фактах, которые часто носят нестатистический характер. Например, изучение размеров кладки яиц в определённой части ареала, фактически характеризует только представителей данного вида из конкретной части ареала. Однако никто не будет отрицать, что эти данные дают также общие представления о возможных размерах кладки и в других частях ареала. Степень такой экстраполяции будет определяться дополнительной биологической информацией, такой как знание закономерностей варьирования размера кладки в разных местообитаниях не только у данного, но и у близкородственных видов. Подобный двусторонний подход к анализу материала отражается в построении любой научной публикации, в которой раздел «Результаты» оперирует статистическими данными, а раздел «Обсуждение» - данными не только статистическими, но и биологическими.

## 2.15. Рекомендуемая литература

Венчиков А.И., Венчиков В.А., 1974. Основные приёмы статистической обработки результатов наблюдений в области физиологии. М.: Мелицина. 152с.

Понятно объяснены основные определения. Приводятся некоторые редкие критерии, например, критерий Стьюдента для рядов с малым количеством вариант.

*Зайцев Г.Н., 1973***.** Методика биометрических расчётов. Математическая статистика в экспериментальной ботанике. М.: Наука. 256с.

[Представлен очень широкий спектр статистических методов. Каждому разделу книги предшествует попытка дать ключи по выбору метода, как в определителе.]

*Малета Ю.С., Тарасов В.В., 1982.* Непараметрические методы статистического анализа в биологии и медицине. М.: Изд-во Московского университета. 178с.

[Приведены почти все часто используемые непараметрические критерии, в том числе применяемые в программе Statistica 6.0. Простое объяснение.]

*Урбах В.Ю., 1964.* Биометрические методы. М.: Наука. 415с.

[Достаточно полная сводка по основным методам параметрической и непараметрической статистики.]

*Batschelet E., 1981.* Circular *statistics* in biology. London. Academic Press. 371p.

[Описаны критерии круговой статистики (тест на равномерность распределения, тест на группировку около заданного направления) для исследования пространственной ориентации животных.]

*Fukuda H., Ohashi Y., 1997*. A Guideline for Reporting Results of Statistical Analysis in Japanese Journal of Clinical Oncology // Japanese Journal of Clinical Oncology, V.27, №3, p.121–127

[Достаточно полная сводка требований к статистической обработке данных, которые необходимы для публикации в современных научных изданиях. Приводятся основные ошибки статобработки и советы по их устранению.]

- *Hurlbert S.H., 1984*. Pseudoreplication and the design of ecological field experiments // Ecological Monographs, V.5, №2, p.187-211 [Обобщающая публикация по проблеме псевдорепликации.]
- *Leger D.W., Didrichsons I.A., 1994.* An assessment of data pooling and some alternatives // Animal Behaviour, V.48, p.823-832 [Обсуждается проблема использования повторных наблюдений в поведенческих исследованиях. Важное значение придаётся оценке внутри-индивидуальной и межиндивидуальной изменчивости при выборе метода сбора данных.]
- *Lehner P.N., 1996.* Handbook of Ethological Methods. Cambridge University Press. 672p.

[Обзор методик по исследованию поведения. Даётся стратегия выбора статистического метода. Описаны или даны ссылки на многие статистические критерии (в том числе есть круговая статистика), приводятся статистические таблицы. Наиболее полный сборник. написан простым языком.]

**Siegel S., 1956.** Nonparametric statistics for the behavioural sciences N.Y. McGraw-Hill. 312p.

[Широко цитируемый в зарубежных публикациях сборник  $\Pi$ <sup>O</sup> непараметрической статистике.]

Zar J.H., 1999. Biostatistical analysis. Upper Saddle River, N.J., Prentice-Hall. [Одна из наиболее современных сводок по методам статистики. Существует несколько переизданий этого сборника.]

## ГЛАВА 3. ПОДГОТОВКА ДОКЛАДА

Отбирая материал для доклада к защите работы, не стремитесь представить абсолютно весь собранный материал. Имейте в виду, что на доклад отводится 10 минут для курсовой работы и 15 минут для дипломной. В докладе необходимо чётко назвать цель и задачи исследования, коротко остановиться на важнейших элементах методики, а основную часть доклада посвятить собранному материалу, т.е. результатам работы. Подытоживается доклад выводами из работы.

В докладе обязательно упоминается объект исследования, время проведения работы и объём собранного материала (количество часов наблюдений, сделанных промеров, количество особей, находившихся под наблюдением). Для полевых исследований желательно приводить карту района исследований с указанием масштаба, сторон света и привязкой к известным географическим объектам. При подборке иллюстраций к результатам работы отдавайте предпочтение графикам, рисункам и схемам. Не приводите громоздких таблиц с большим количеством мелких цифр и обозначений - это сильно затрудняет восприятие материала слушателями. оценивающими Вашу работу. К оформлению иллюстративного материала, выносимого на доклад, предъявляются те же требования, что и к тексту самой работы: наличие подрисуночной подписи или названия таблицы, расшифровка всех обозначений. Нумерация иллюстраций помогает ссылаться на них людям, задающим вопросы по представленному материалу. Нумерация необязательно должна совпадать с таковой в тексте работы, но правила нумерации остаются теми же.

Иллюстрации к докладу в последнее время готовят либо на прозрачных плёнках для оверхеда, либо в виде компьютерной презентации MS PowerPoint для показа на мультимедийном проекторе. Имейте в виду, что на прозрачных плёнках придётся показать меньше иллюстраций, чем в компьютерной презентации, поскольку дополнительно требуется время на замену плёнок на проекционном аппарате (возможно, Вам потребуется заранее подыскать для этого ассистента). Компьютерные презентации имеют больше анимационных и графических возможностей для выделения важнейших элементов иллюстраций. Но помните, что большое количество «красочных» эффектов отвлекает от материала. В таких презентациях не используйте пёстрый фон, на котором ничего нельзя прочитать. Размер шрифта для подписей и основных заключений можно порекомендовать брать не меньше 24. Один из лучших для восприятия вариантов оформления – тёмный фон и светлый текст. Помните, что на прочтение каждой иллюстрации требуется время. Даже при хорошо отрепетированном 10-минутном докладе вряд ли целесообразно показывать более 10 слайдов. Оптимальный вариант – это 5-6 рисунков. Остальные иллюстрации можно заготовить для ответа на вопросы.

В заключение хотелось бы посоветовать студентам научиться распределять своё время при подготовке работы. Старайтесь завершать сбор и обработку основного материала в осеннем семестре (оставьте остальной материал для дипломной или кандидатской работы). Отведите весенний семестр под написание и оформление Вашего труда. Защита курсовых работ обычно проводится в первых числах апреля, дипломных – в 20-х числах мая. Планируйте, чтобы рецензент получил готовую работу хотя бы за несколько дней до защиты. Когда работа написана, обязательно отведите время на то, чтобы обсудить с руководителем план доклада и необходимые иллюстрации к нему.